## **Menemukan File Dalam Rentang Waktu Tertentu di Linux**

Oleh Adi Sumaryadi

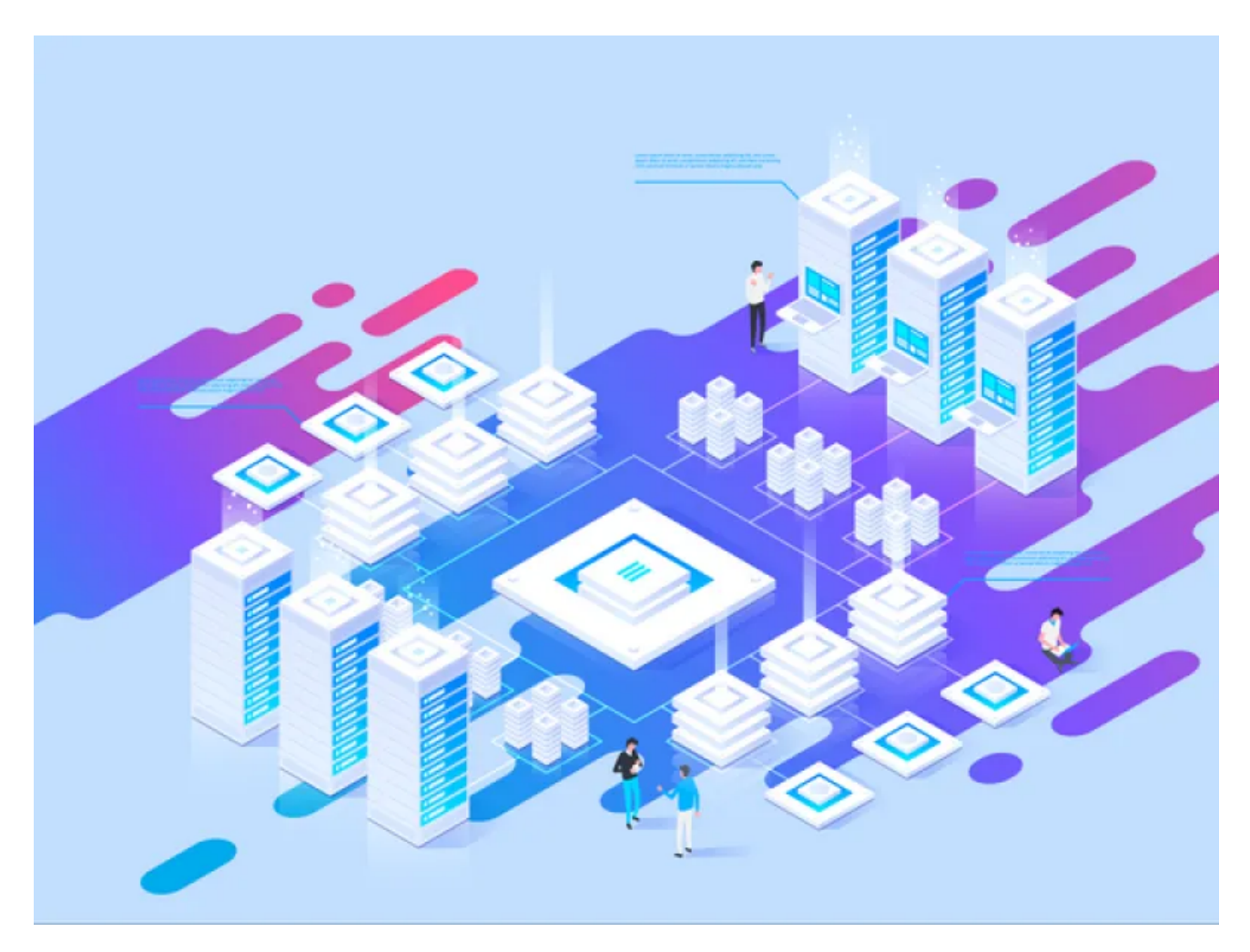

*Terkadang kita membutuhkan daftar file apa saja yang diproduksi di server dan dibuat diserver dalam waktu tertentu, misal dari tanggal a hingga tanggal b, lalu bagaimana caranya?*

Terkadang kita membutuhkan daftar file apa saja yang diproduksi di server dan dibuat diserver dalam waktu tertentu, misal dari tanggal a hingga tanggal b, lalu bagaimana caranya?

Caranya mudah sekali, terlebih dahulu pastikan bila server kita atau PC linux kita bisa menjalankan perintah *find.* Kemudian kita juga harus memastikan jika folder yang akan kita cari memiliki hak akses ke folder itu, misalnya ke folder *home/user* maka user yang akan mencari harus memiliki akses kesana.

Setelah itu jalankan:

*find /home -type f -newermt "2024-04-07" ! -newermt "2024-04-15"*

Dari command diatas dapat kita lihat akan mencari fild dari tanggal 7 April hingg tanggal 15 april. Jika memungkinkan jumlah daftar banyak, output lebih baik dibuat dalam file juga supaya mudah untuk membacanya dan tidak langsung ditampilkan dilayar dengan cara:

*find /home -type f -newermt "2024-04-07" ! -newermt "2024-04-15" > daftarfile.txt*

Nah, untuk melihat daftarkan tinggal nano/vim daftarfile.txt tadi.

Lalu bagaimana bila ingin hanya mencari dengan nama tertentu saja misalkan file JPG saja? maka bisa dilakukan sebagai berikut:

*find /home -type f -newermt "2024-04-07" ! -newermt "2024-04-15" -name "\*.jpg\*"*

semoga bermanfaat.

Kata Kunci : linux, server